# **Administración de WEB**

#### Tomás P. De Miguel

Dpto. de Ingeniería de Sistemas Telemáticos

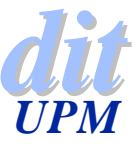

### **¿Que es WWW?**

- ◆ Sistema hypermedia de acceso a una base de datos de conocimiento universal.
- $\blacktriangleright$  Es un sistema distribuido de intercambio de información
- ◆ Objetivo: proporcionar a los usuarios un medio consistente para acceder a todo tipo de información de forma sencilla.
- $\triangle$  Basado en documentos:
	- Hypertexto: texto con referencias a otros capítulos o documentos
	- 4Hypermedia: texto con imágenes, sonido, video, etc.

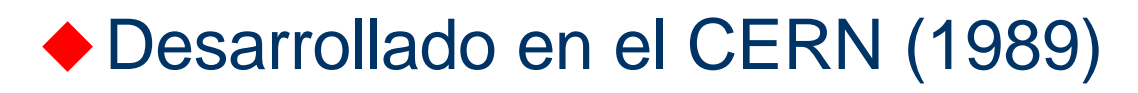

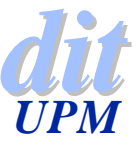

### **Arquitectura**

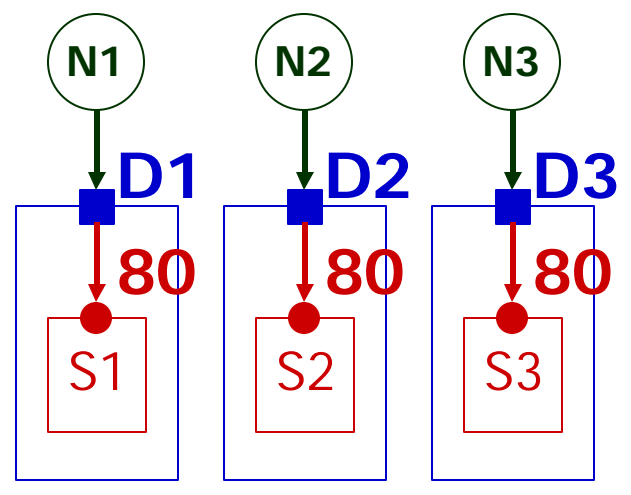

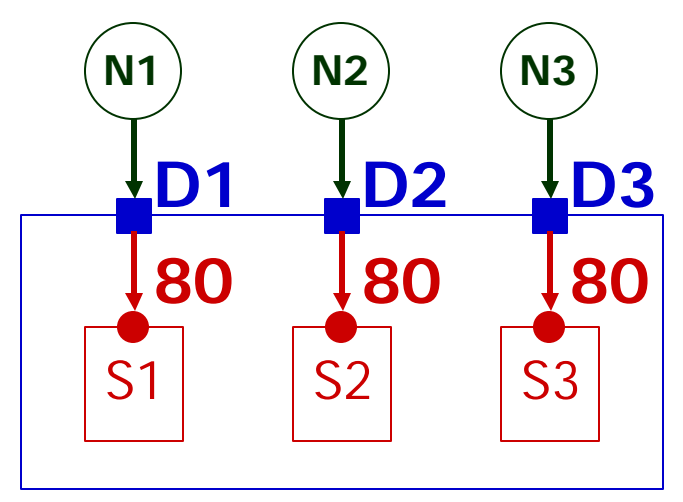

Todos los servidores en el mismo puerto

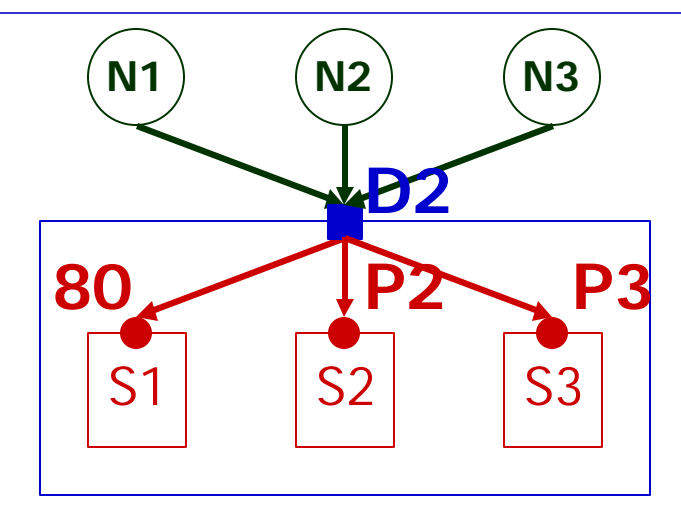

Un servidor por máquina Varios servidores por máquina

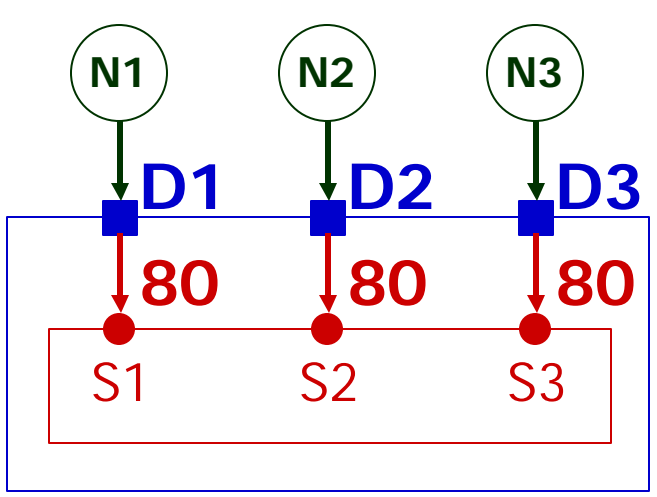

*dit* Todos los servidores en el mismo proceso

 $Administrac<sub>io</sub>n WEB$ 

# **Configuración del servidor**

 $\triangle$  Consiste en la configuración de varios ficheros

- 4Configuración general (httpd.conf)
- 4Espacio de nombres para los usuarios (srm.conf)
- **Privilegios y formas de acceso (access.conf)**

◆ Puede haber uno o más servidores por máquina

- 4Utilizando un proceso por servidor
- 4En un único demonio todos los servidores
- $\blacklozenge$  Prueba de la instalación
	- $\blacktriangleright$  Que la dirección ip es alcanzable
		- Ifconfig -a
	- <sup>></sup> Que el servidor está activo
		- telnet maquina 80
	- **Que las páginas se ven** 
		- lynx http://maquina/

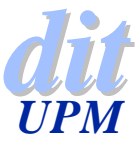

### **Configuración mínima**

- **ResourceConfig /dev/null**
- **AccessConfig /dev/null**
- **User webuser**
- **Group webgroup**
- **ServerName localhost**
- **DocumentRoot /home/www/htdocs**

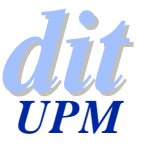

### **Estructura del configurador**

#### $\bullet$  Uno o varios ficheros

- ◆ Las opciones agrupadas o no
- $\triangle$  Las agrupaciones sirven para limitar el alcance de las opciones
	- $\blacktriangleright$  <etiqueta  $\dots$  >  $\dots$  </etiqueta>

#### **VirtualHost** servidor

Particulares de un servidor, cuando hay varios

**Directory** directorio

**DirectoryMatch** expresión\_regular

**Files** ficheros

**FilesMatch** expresión\_regular

**Location** localizador\_de\_WEB

**LocationMatch** expresión\_regular

#### **Limit**

Para establecer controles de acceso particulares

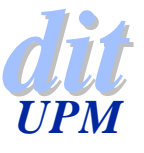

# **Opciones de configuración**

BindAddress dirección DocumentRoot raiz\_de\_contenidos ErrorDocument código documento Listen [ dirección\_IP ] puerto Port número\_de\_puerto User uid Group grupo

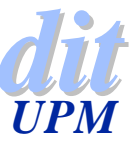

ServerAdmin dirección de correo del administrador ServerName nombre de dominio ServerRoot directorio base DefaultType tipo\_mime ServerType [ inetd | aislado ] StartServers número\_de\_subprocesos\_iniciales MaxClients máximo\_número\_de\_clientes **MaxSpareServers** número\_máximo\_de\_procesos\_apache KeepAlive [ on | off ] AddModule módulo\_precompilado\_pero\_no\_activado

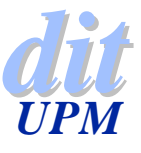

### **Configuración de servidores virtuales**

#### NameVirtualHost

Cuando hay varios servidores en la misma dirección Utilizar la dirección IP y el puerto en vez de un nombre Los servidores son nombres alternativos para DNS

#### **ServerAlias**

Nombres alternativos del servidor

#### **ServerPath**

Directorio base del servidor cuando hay varios servidores basados en el mismo nombre

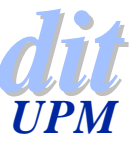

## **Ejemplo de configuración**

**Port 80**

**Listen 111.22.33.44:80 Listen 111.22.33.55:8080 ServerName server.domain.tld**

**<VirtualHost 111.22.33.44:80> DocumentRoot /www/domain ServerName www.domain.tld**

**. . .**

**</VirtualHost>**

**<VirtualHost 111.22.33.55:8080> ServerName www-cache.domain.tld . . . <Directory proxy:> Order deny,allow Deny from all Allow from 11.22.33 </Directory> </VirtualHost>**

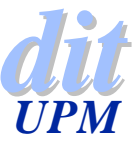

### **Administración de ficheros**

- ◆ Los archivos pueden estar concentrados en un subsistema de ficheros o distribuidos por el sistema
	- 4Cada usuario puede tener su raiz /~usuario
		- UserDir directorio\_publico
- $\triangle$  Los programas deben estar bien controlados
	- 4ScriptAlias /cgi-bin/ /usr/lib/cgi-bin/
- ◆ El servidor debe ejecutar como un usuario sin privilegios
	- 4User uid
	- Group grupo
	- 4Todos los usuarios deben autorizar sus ficheros para el usuario del servidor.
- $\triangle$  Se pueden negociar varios idiomas por extensión
	- 4AddLanguage en .en
	- AddLanguage es .es

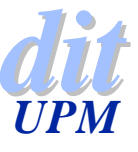

### **Intermediarios**

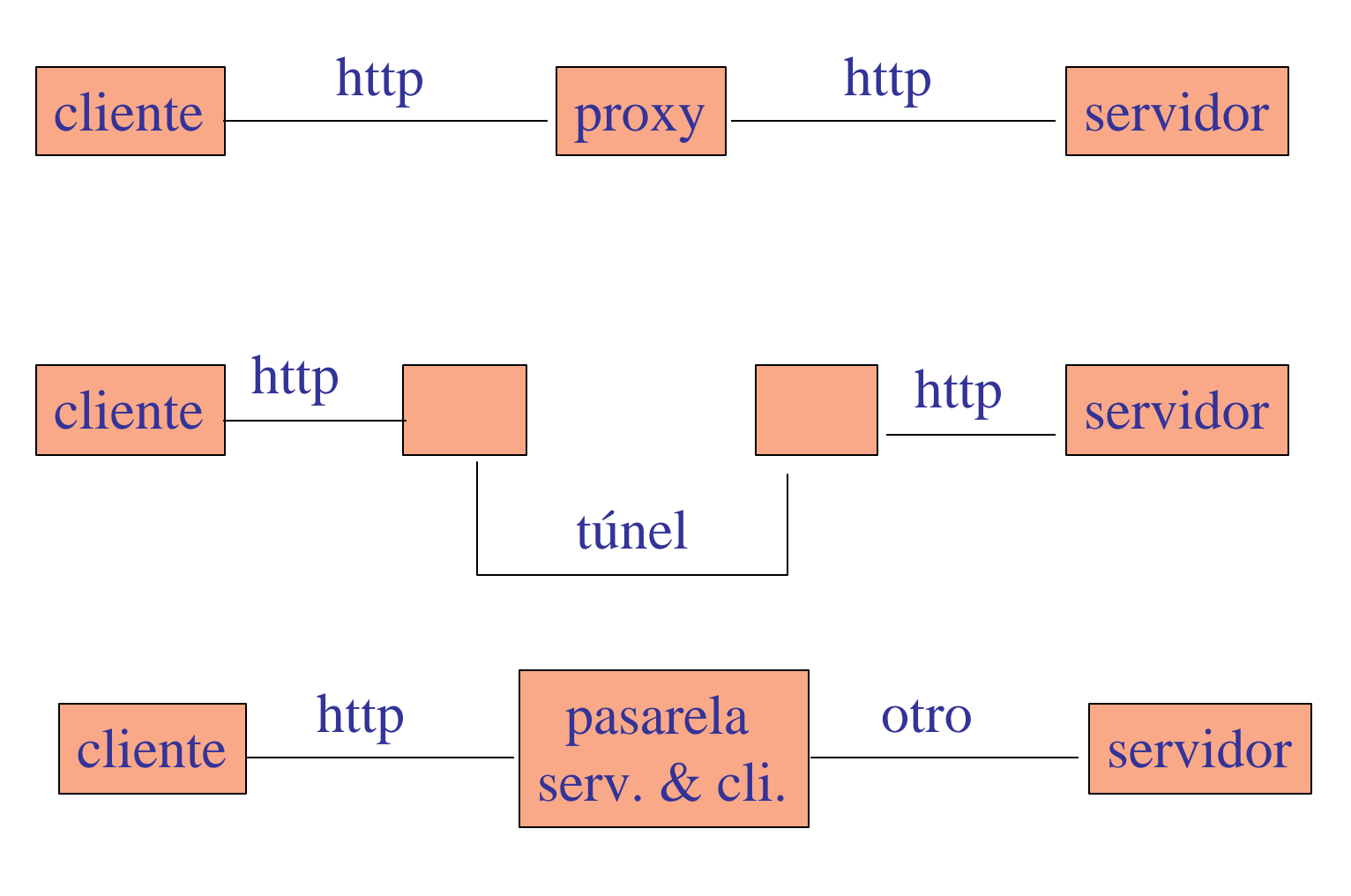

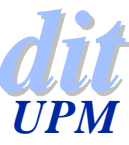